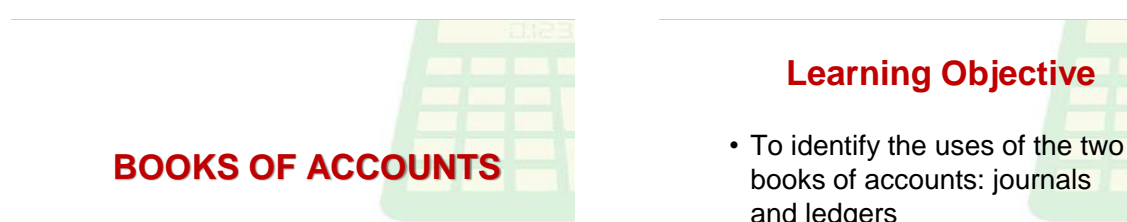

# **Learning Objective**

books of accounts: journals and ledgers

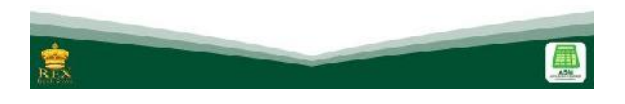

## **Key Understanding**

**Knowledge on the uses of the two** books of accounts, journals and ledgers, is significant in the accounting process

## **Key Question**

 What are the uses of journals and ledgers?

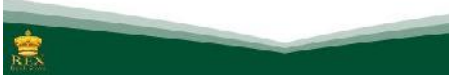

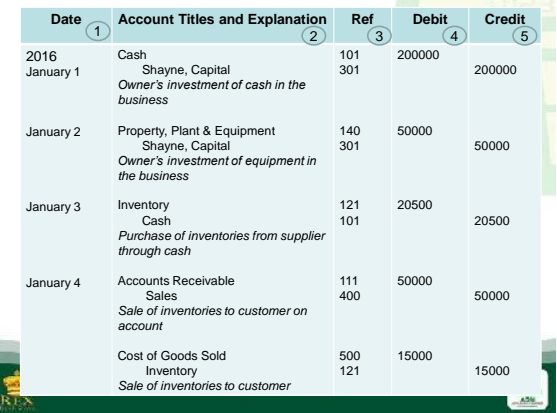

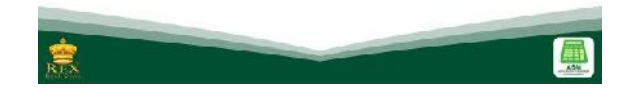

#### **Journals**

- A *journal* is a chronological record of all company's transactions listed by date. It is often referred to as the *book of original entry.* This is because the business transaction is first recorded in this book. The recording of financial information into the journal is known as the process of *journalizing.*
- *General Journal.* The general journal typically displays the transaction's date, account titles and explanations, references, and respective amounts of corresponding accounts. A sample format of a journal is shown as follows.

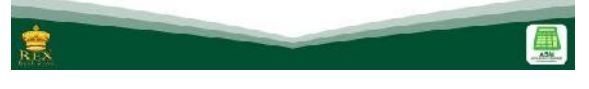

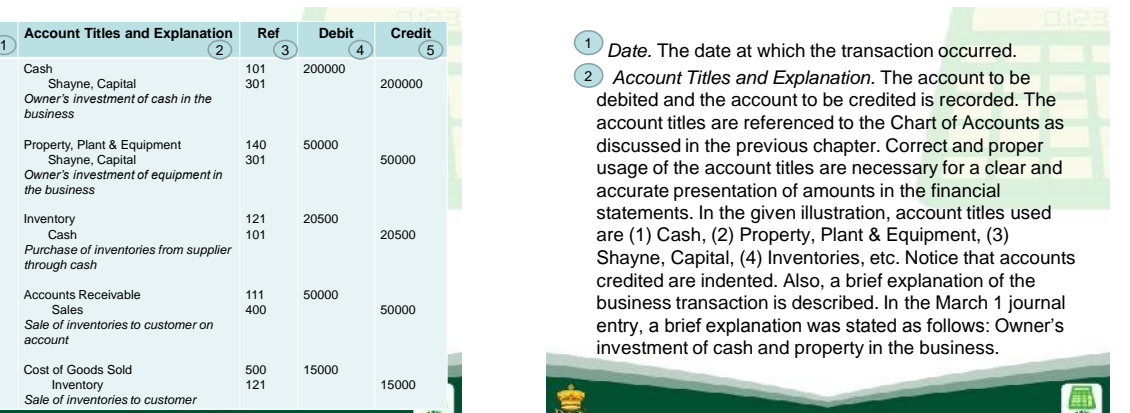

<sup>3</sup> Reference Number. Reference number of each account journalized. The Ref column is left blank during the journalizing process and is filled out during the posting process.

- 4) Debit. Corresponding amount of the account debited is entered. In the March 1 journal entry, the accounts Cash and Property, Plant & Equipment are debited for 30 000 and 20 000, respectively.
- 5 Credit. Corresponding amount of the account credited is entered. In the March 1 journal entry, the account Shayne, Capital is credited for 50 000.

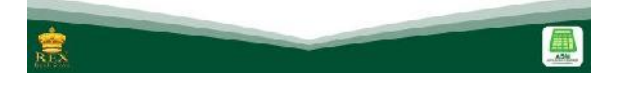

- First, it shows a chronological record of the company's transactions. Through the journal, companies can easily detect if there are missing or unrecorded transactions. Like a person's diary, the journal narrates the different business dealings of the company by date of occurrence.
- Next, it discloses the full effect of each of the transaction per entry. Like in the first journal entry of the given illustration, we can easily identify that the transaction has an effect on the company's assets (Cash and Property, Plant & Equipment) and equity (Shayne,Capital).
- Lastly, the journal serves as a check-and-balance tool of the company. It provides the transaction's corresponding debits and credits. We know from the preceding chapters that the debits should always equal the credits of each entry. As such, each entry in the journal helps prevent and locate errors as the debits and credits can be easily compared.

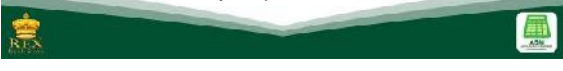

#### **Ledgers**

- After journalizing the business transactions in the general journal and special journals, the company will now proceed to the process of *posting.*
- Posting involves the transferring of journal entries to the ledger accounts to bring together the effect of the transactions to the individual accounts of the company.
- The ledger is the grouping of all accounts of a company showing its respective outstanding balances. It is also called the *book of final entry* of accounting transactions. It presents the changes in specific account balances like cash, accounts receivable, accounts payable, etc. All account balances presented in the financial reports of the company are derived from the ledger. The two kinds of ledgers are the *general ledger* and the *subsidiary ledgers*.

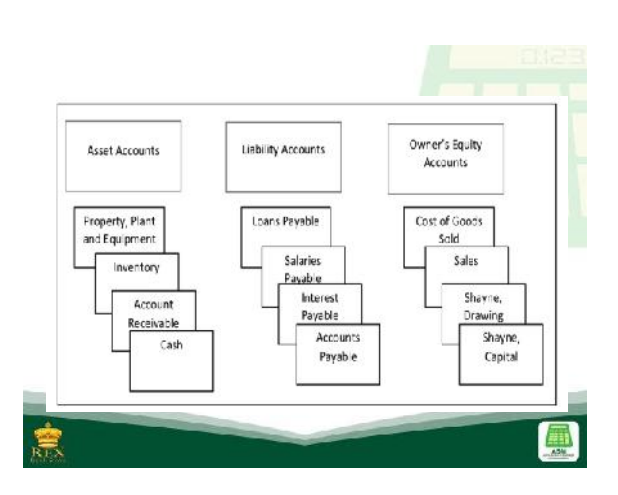

### **Ledgers**

• *General Ledger.* It contains all the asset, liability, and owner's equity accounts of the company. Unlike journals that are arranged chronologically (regardless of the accounts), the ledgers are usually grouped according to their chart of accounts and arranged according to the order on how they appear on the financial statements, starting from the asset accounts, followed by the liability accounts, and finally, the equity accounts including the revenues and expenses accounts as shown in the figure. Each account is numbered based on the chart of accounts for easier and faster reference. The general ledger shows the amount outstanding on each of the company's accounts as of a certain date.

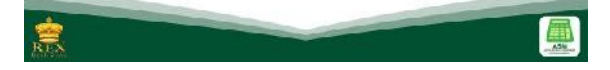

• Using the information from the sample general journal, a sample format of a general ledger is illustrated as follows.

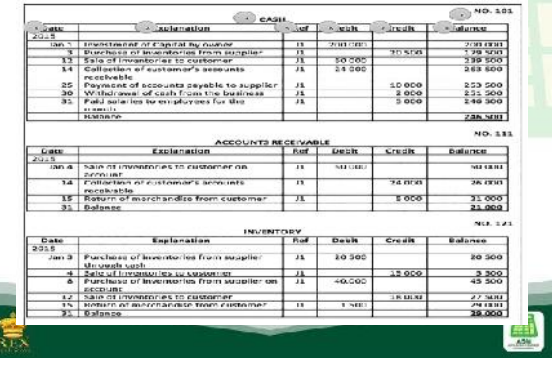

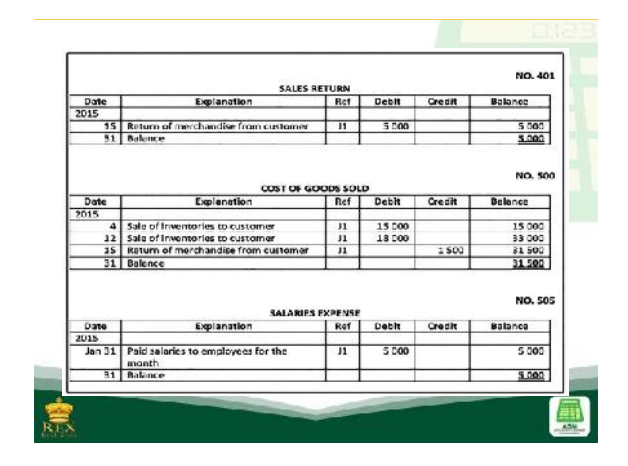

**PROPERTY, PLANT & EQU**<br>Fridadion | Kot

**ALCOUNTS** 

vestment of cau'pment in the

**EVIDENTIAN** 

**Buchasa of Invantazion from supplier a** 

perount<br>Paymont of accounts payable to supplier<br>Balance

of Capital by own<br>restment of equit

sual of cash from the business

**Date**<br>1913 - Jaki of inventories to customer on<br>**Allen Barry Controller** 

**BALLACE DISTURBANCE IS CLASSIFIED**<br> **EXECUTE:**<br> **ALLACE DISTURBANCE IS CLASSIFIED**<br> **ALLACE DISTURBANCE** 

 $\frac{1}{3}$ an 2

**MENT** 

mener **Trent** 

 $40.05$ 

200 000

Credit

50.000

**CU UNIL** 

 $_{11}$ 50 000

쀼

 $\mathbf{n}$ 

huf.

 $\overline{11}$ 

NO. 140

mre

ance.

an ora

10.056

**NO. 30** 

000 000<br>230 000<br>230 000

NO. 302 me.

 $\frac{2000}{2000}$ 

NO. 400

ame.

so ocu

 $110000$ 

 $\overline{1}$ 

50 000 11.000

NO. 201

- 1) Account Title. The general ledger contains all of the company's accounts and its balances. Each T-account is labeled with its corresponding account title (e.g., Cash, Accounts Receivable, Accounts Payable, Retained Earnings, etc.)
- *Ledger Account Reference Number.* With reference to the 2 company's Chart of Accounts, each of the account titles corresponds to a reference number. In the above example, the Cash account is assigned a Reference Number 101 while the Accounts Receivable account corresponds to Reference Number 102.
- (3) Date. The date of the transaction is also entered in reference to the journal.
- 

<sup>8</sup> Balance. What distinguished a ledger from the journal is the running outstanding balances provided by the ledger. After every transaction, the balances of each of the accounts are known without the need for further computations. On year end, these balances will be the basis of the amounts presented in the financial statements of the company.

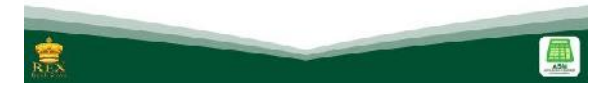

- 4) Explanation. A brief description of the business transaction is defined. This is sometimes omitted since the entries on the journal already provide an explanation of the transaction. 5 Reference. This column displays the journal page number from which the transaction was posted. • *Debit.* Amounts debited to the account are inputted. 6 <sup>7</sup> Credit. Amounts credited to the account are entered.
	- With the illustration, it will be easier for the company to determine the balances of each of its accounts. These are as follows: Assets • Cash 246 500<br>• Accounts Receivable 21 000 • Accounts Receivable • Inventory 29 000 • Property, Plant and Equipment 50 000 Liabilities • Accounts Payable 30 000 Equity • Shayne, Capital 250 000
	- Shayne, Drawing 2 000 • Sales 110 000 • Sales Return 5 000 • Cost of Goods Sold 31 500 • Salaries Expense 5 000

• The general ledger aids in knowing the balances of each of the accounts at any given time. Unlike the journal, the general ledger classifies the transactions into accounts and provides the outstanding balances of each. Additionally, the general ledger, together with the subsidiary ledgers, serves as a control account to check for errors and misstatements in posting. At month-end or

year-end, the company reconciles the balances of its

general ledger and subsidiary ledgers.

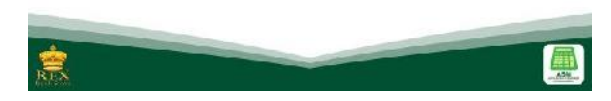